## Adding Agency Users in the New TWIA Agent Portal

This job aid demonstrates how to add users and assign roles in the TWIA Agent Portal.

### **ADDING AN AGENCY USER**

1. You must be an Agency Administrator to add an agency user to the TWIA system. To start, click on the Administration tab from the Agent Dashboard.

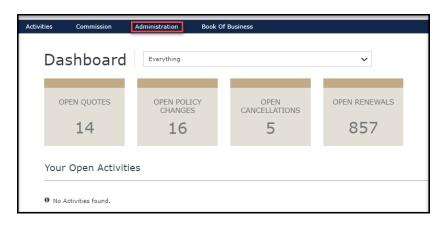

2. Select the Agency that is receiving the additional user. If you are an Agency Administrator, that agency will automatically appear on your screen under Agencies/ Locations. Select the agency to which the new user will be added. \*\*\*Be sure to wait until the agency information can load at the top of the screen before proceeding to the next screen.

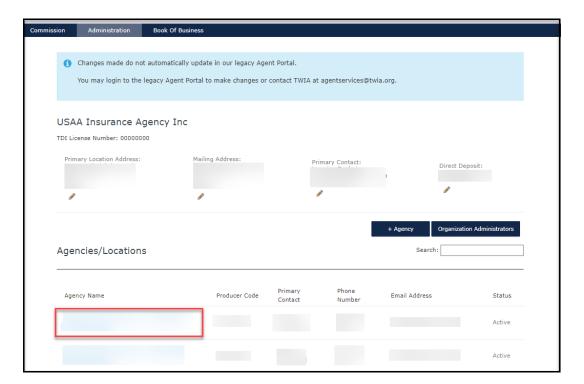

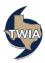

3. Next, select +User.

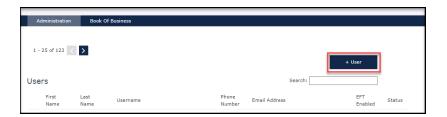

4. Enter the email address of the user you would like to add. Next, click Search to search for the user.

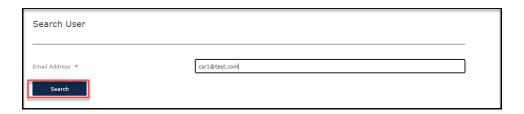

5. If the user is not found in the system, you will get a message that says, "No user with matching email address found", and you may proceed with adding the user. Enter the requested information in the fields with an \*, select the role(s) you want the user to have in the agency and then click Submit. \*\*\*\*If you are unable to add the user, please contact agentservices@twia.org for assistance.

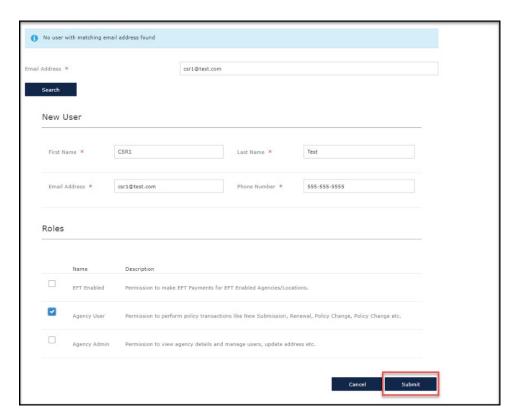

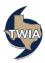

6. A new user has been added to the agency. The new user will receive an email from TWIA so they can complete their set up. The message in blue lets you know you may need to add the user in the older TWIA Agent Portal if you have not already done so. Until all renewing TWIA policies move to the new Agent Portal, you may still need access to the older Agent Portal.

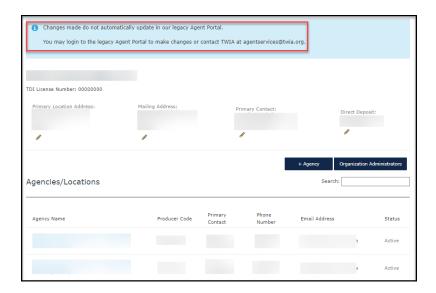

#### UPDATING AGENCY USER TO FINANCIAL ADMIN

1. Click on Administration and then select "Organization Administration." Only an Organization Administrator may add the Financial Admin role to an agency user.

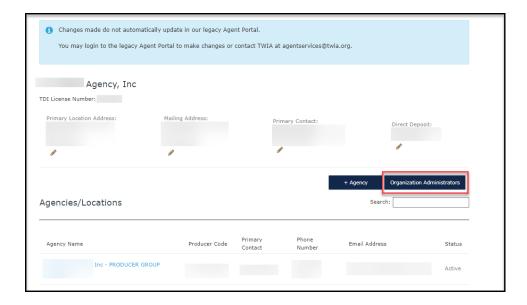

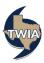

2. You may edit a current Organizational Admin on this screen to give the person financial rights or give a regular agency user access. In this case, we will show to give financial access to a regular agency user. Start by selecting "+User."

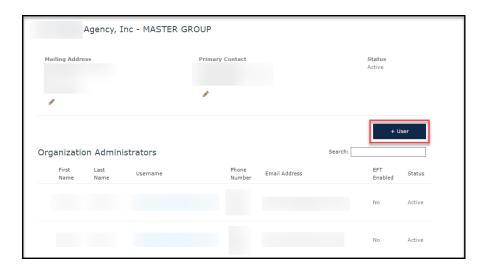

3. Next, enter the user's email address where indicated and select "Search."

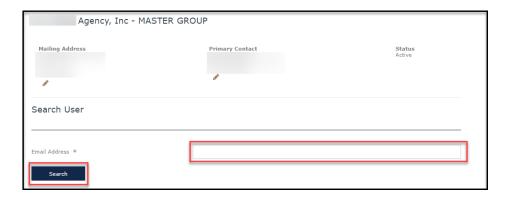

4. Verify the info returned and then choose, "Select."

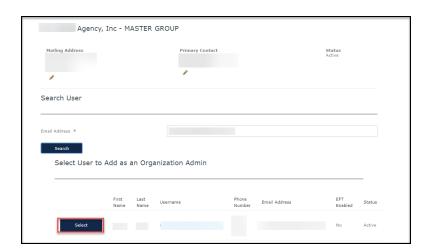

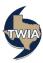

### 5. Next select, "Submit."

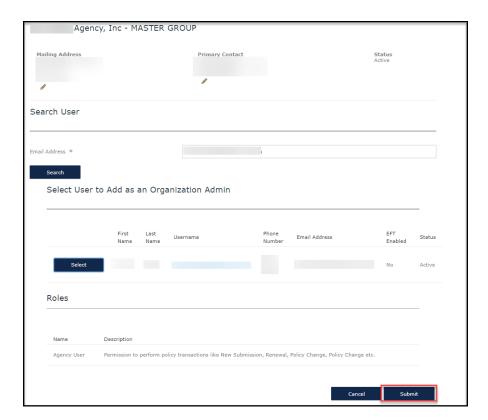

# 6. Click on "Organization Administrators."

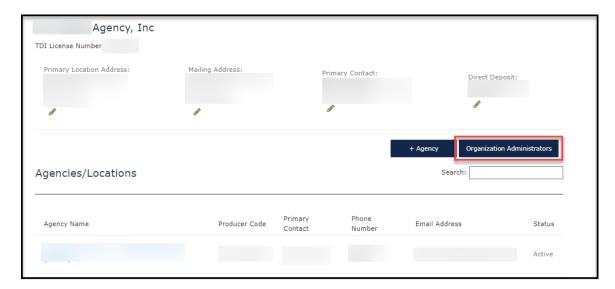

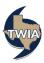

7. Click on the "Username" of the user just added.

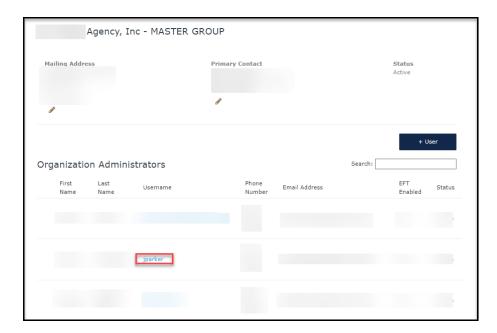

8. Select "Edit" to update the user's agency roles. Please note this person is currently listed as an agency user who can perform policy transactions only.

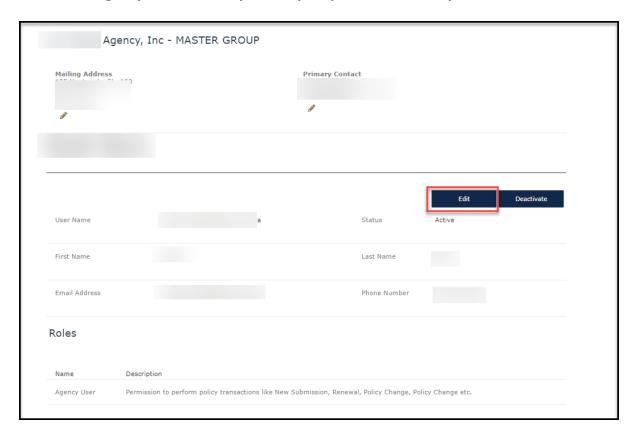

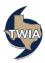

9. On this screen, you can update the roles you would like the user to have. In this case, we are adding "Financial Admin" to the agency user's role. When ready, select "Submit." The roles should now be updated for this user. Please also note: a brief description of each organizational admin role is shown on the screen below. You will not see these options when you are adding a user at the agency level. These options are only shown at the organizational level. Also, be extra cautious as to who you are giving the Agency Admin and Organization Admin roles to since these roles carry editing options related to the agency and agency users.

| User Name                                                                                                    | ng rtu       | dress                                                                |                                                                                                    | Primary Contact                                                             |                                                                                                    |                                                            |
|----------------------------------------------------------------------------------------------------|--------------|----------------------------------------------------------------------|----------------------------------------------------------------------------------------------------|-----------------------------------------------------------------------------|----------------------------------------------------------------------------------------------------|------------------------------------------------------------|
| Email Address  To update the email address, please send your request to agentservices@twia.org.  Roles  Name  Description  Agency Admin  Permission to view agency details and manage users, update address etc.  Financial Admin  Permission to view and update bank account details for Direct Deposit of commissions  Agency User  Agency User  Permission to perform policy transactions like New Submission, Renewal, Policy Change, Policy Change etc.  Organization  Admin  Permission to view entire organization and perform administration activities like manage Agencies/Location Admin  Permission to make EFT Payments for EFT Enabled Agencies/Locations.                 |              |                                                                      |                                                                                                    |                                                                             |                                                                                                    |                                                            |
| Email Address  To update the email address, please send your request to agentservices@twia.org.  Roles  Name  Description  Agency Admin  Permission to view agency details and manage users, update address etc.  Financial Admin  Permission to view and update bank account details for Direct Deposit of commissions  Agency User  Agency User  Permission to perform policy transactions like New Submission, Renewal, Policy Change, Policy Change etc.  Organization  Admin  Permission to view entire organization and perform administration activities like manage Agencies/Location Admin  Permission to make EFT Payments for EFT Enabled Agencies/Locations.                 |              |                                                                      |                                                                                                    | 9                                                                           |                                                                                                    |                                                            |
| Email Address  To update the email address, please send your request to agentservices@twia.org.  Roles  Name  Description  Agency Admin  Permission to view agency details and manage users, update address etc.  Financial Admin  Permission to view and update bank account details for Direct Deposit of commissions  Agency User  Agency User  Permission to perform policy transactions like New Submission, Renewal, Policy Change, Policy Change etc.  Organization  Admin  Permission to view entire organization and perform administration activities like manage Agencies/Location Admin  Permission to make EFT Payments for EFT Enabled Agencies/Locations.                 |              |                                                                      |                                                                                                    |                                                                             |                                                                                                    |                                                            |
| Email Address  To update the email address, please send your request to agentservices@twia.org.  Roles  Name  Description  Agency Admin  Permission to view agency details and manage users, update address etc.  Financial Admin  Permission to view and update bank account details for Direct Deposit of commissions  Agency User  Permission to perform policy transactions like New Submission, Renewal, Policy Change, Policy Change etc.  Organization Admin  Permission to view entire organization and perform administration activities like manage Agencies/Location Admin  Permission to make EFT Payments for EFT Enabled Agencies/Locations.                               | User         | Name                                                                 | iparker                                                                                                    | St                                                                          | atus                                                                                                    | Active                                                     |
| Email Address  To update the email address, please send your request to agentservices@twia.org.  Roles  Name  Description  Agency Admin  Permission to view agency details and manage users, update address etc.  Financial Admin  Permission to view and update bank account details for Direct Deposit of commissions  Agency User  Permission to perform policy transactions like New Submission, Renewal, Policy Change, Policy Change etc.  Organization  Admin  Permission to view entire organization and perform administration activities like manage Agencies/Location manage all Users etc.  EFT Enabled  Permission to make EFT Payments for EFT Enabled Agencies/Locations. |              |                                                                      | 3,                                                                                                    |                                                                             |                                                                                                    |                                                            |
| To update the email address, please send your request to agentservices@twia.org.  Roles  Name Description  Agency Admin Permission to view agency details and manage users, update address etc.  Financial Admin Permission to view and update bank account details for Direct Deposit of commissions  Agency User Permission to perform policy transactions like New Submission, Renewal, Policy Change, Policy Change etc.  Organization Admin Permission to view entire organization and perform administration activities like manage Agencies/Location Madmin Permission to make EFT Payments for EFT Enabled Agencies/Locations.                                                   | First        | Name *                                                               |                                                                                                    | La                                                                          | st Name *                                                                                                    |                                                            |
| To update the email address, please send your request to agentservices@twia.org.  Roles  Name Description  Agency Admin Permission to view agency details and manage users, update address etc.  Financial Admin Permission to view and update bank account details for Direct Deposit of commissions  Agency User Permission to perform policy transactions like New Submission, Renewal, Policy Change, Policy Change etc.  Organization Admin Permission to view entire organization and perform administration activities like manage Agencies/Location Admin Permission to make EFT Payments for EFT Enabled Agencies/Locations.                                                    |              |                                                                      |                                                                                                    |                                                                             |                                                                                                    |                                                            |
| Name Description  Agency Admin Permission to view agency details and manage users, update address etc.  Financial Admin Permission to view and update bank account details for Direct Deposit of commissions  Agency User Permission to perform policy transactions like New Submission, Renewal, Policy Change, Policy Change etc.  Organization Permission to view entire organization and perform administration activities like manage Agencies/Location Admin Permission to make EFT Payments for EFT Enabled Agencies/Locations.                                                                                                    | Emai         | l Address                                                            |                                                                                                    |                                                                             | one Number                                                                                                    |                                                            |
| Name Description  Agency Admin Permission to view agency details and manage users, update address etc.  ✓ Financial Admin Permission to view and update bank account details for Direct Deposit of commissions  ✓ Agency User Permission to perform policy transactions like New Submission, Renewal, Policy Change, Policy Change etc.  Organization Permission to view entire organization and perform administration activities like manage Agencies/Location Admin Permission to make EFT Payments for EFT Enabled Agencies/Locations.                                                                                                    | To u         | pdate the email addre                                                | ess, please send your reques                                                                                                    |                                                                             |                                                                                                    |                                                            |
| Financial Admin  Permission to view and update bank account details for Direct Deposit of commissions  Agency User  Permission to perform policy transactions like New Submission, Renewal, Policy Change, Policy Change etc.  Organization Admin  Permission to view entire organization and perform administration activities like manage Agencies/Location manage all Users etc.  EFT Enabled  Permission to make EFT Payments for EFT Enabled Agencies/Locations.                                                                                                    | Roles        | 5                                                                    |                                                                                                    |                                                                             |                                                                                                    |                                                            |
| Financial Admin Permission to view and update bank account details for Direct Deposit of commissions  Agency User Permission to perform policy transactions like New Submission, Renewal, Policy Change, Policy Change etc.  Organization Permission to view entire organization and perform administration activities like manage Agencies/Location manage all Users etc.  EFT Enabled Permission to make EFT Payments for EFT Enabled Agencies/Locations.                                                                                                    | Roles        |                                                                      | Description                                                                                                    |                                                                             |                                                                                                    |                                                            |
| Agency User Permission to perform policy transactions like New Submission, Renewal, Policy Change etc.  Organization Admin Permission to view entire organization and perform administration activities like manage Agencies/Location manage all Users etc.  EFT Enabled Permission to make EFT Payments for EFT Enabled Agencies/Locations.                                                                                                    | Roles        | Name                                                                 |                                                                                                    | etails and manage users, update add                                         | ress etc.                                                                                                    |                                                            |
| Admin manage all Users etc.  EFT Enabled Permission to make EFT Payments for EFT Enabled Agencies/Locations.                                                                                                    |              | Name<br>Agency Admin                                                 | Permission to view agency o                                                                                                    |                                                                             |                                                                                                    | nissions                                                   |
| EFI Enabled Permission to make EFI Payments for EFI Enabled Agencies/Locations.                                                                                                    |              | Name  Agency Admin  Financial Admin                                  | Permission to view agency of Permission to view and updates                                                                                | te bank account details for Direct De                                       | posit of comm                                                                                                    |                                                            |
| Cancel Submit                                                                                                    |              | Name Agency Admin Financial Admin Agency User Organization           | Permission to view agency of Permission to view and update Permission to perform policy Permission to view entire or                       | e bank account details for Direct De<br>transactions like New Submission, R | posit of comm                                                                                                    | r Change, Policy Change etc.                               |
|                                                                                                    | □ <b>☑ ☑</b> | Name  Agency Admin  Financial Admin  Agency User  Organization Admin | Permission to view agency of Permission to view and update Permission to perform policy Permission to view entire or manage all Users etc. | transactions like New Submission, R                                         | posit of comm<br>enewal, Policy<br>n activities like                                                                                                    | r Change, Policy Change etc.                               |
|                                                                                                    | □ <b>☑ ☑</b> | Name  Agency Admin  Financial Admin  Agency User  Organization Admin | Permission to view agency of Permission to view and update Permission to perform policy Permission to view entire or manage all Users etc. | transactions like New Submission, R                                         | posit of commence of commence | r Change, Policy Change etc.<br>e manage Agencies/Location |

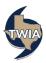